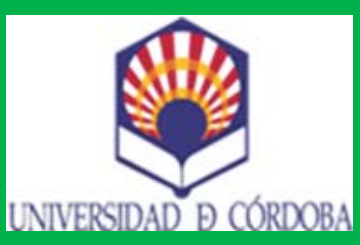

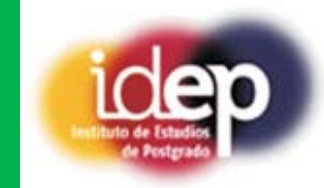

## **Aplicación práctica de Excel al Balance y a la Cuenta de Pérdidas y Ganancias**

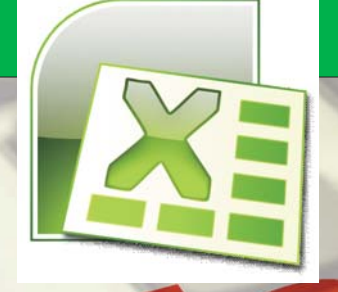

**1.- INTRODUCCIÓN.**

- INTRODUCCIÓN.<br>- CONCEPTOS BÁSICOS DEL MANEJO DE EXCEL: ABRIR Y CERRAR FICHEROS, NOMBRA<br>MOVIMIENTO ENTRE LIBROS, DESPLAZAMIENTO, PLANTILLAS, COPIADO, TECLAS RÁP<br>- FUNCIONES, MATEMÁTICAS, FECHA, FINANCIERA, ETC.<br>- ARLICACI **2.- CONCEPTOS BÁSICOS DEL MANEJO DE EXCEL: ABRIR Y CERRAR FICHEROS, NOMBRAR HOJAS, MOVIMIENTO ENTRE LIBROS, DESPLAZAMIENTO, PLANTILLAS, COPIADO, TECLAS RÁPIDAS, ETC.**
- **3.- FUNCIONES: MATEMÁTICAS, FECHA, FINANCIERA, ETC.**
- , FECHA, FINANCIERA, ETC.<br>MPORTACIÓN DE FICHEROS, DEPURACIÓN DE DAT<br>MICAS, MACROS, BASES DE DATOS, FILTROS, BÚS<br>ANÁLISIS DE LA CONTABILIDAD. **4.- APLICACIONES DE DATOS: IMPORTACIÓN DE FICHEROS, DEPURACIÓN DE DATOS, SUBTOTALES, TABLAS DINÁMICAS, MACROS, BASES DE DATOS, FILTROS, BÚSQUEDA, ETC.**
- **5.- APLICACIÓN DEL EXCEL AL ANÁLISIS DE LA CONTABILIDAD.**
- ANALISIS DE LA CONTABILIDAD.<br>Republica de La Contabilidad.<br>De Cuentas de La Contabilidad de La Contabilidad de La Cuentas.<br>De Cuentas de La Contabilidad de La Contabilidad de La Cuentas.<br>De Contabilidad de La Río. **D. Francisco Javier Bernabeu Aguilera D. Miguel Ángel Crespín García D. Juan Antonio Jimber Del Río** Auditor-Censor Jurado de Cuentas **Auditor** - Asesor Fiscal

**Economista** 

**Prof. Asoc. Área de Economía Financiera y Contabilidad. Universidad de Córdoba** La matrícula a través de la plataforma on-line ORION desdel 11 de marzo al 1 de abril de 2013

http://www.uco.es/estudios/sep/inscripcion/ CELEBRACIÓN DEL CURSO 1-2-3-8 y 9 de abril en la FACULTAD DE DERECHO Y A.D.E. UCO

(horario de 9.00h a14.00h sala de informática).PRECIO ALUMNOS UCO 48 € y 75€ PARA OTROS ALUMNOS. Se expedirá certificado oficial de la UCO con 3,5 créditos L.E.C. y 2 E.C.T.S. Créditos reconocidos en varias titulaciones ver: http://www.uco.es/idep/sfp/cursos/publico/evaluar.php?id=746&tipo=c&ano=2012-2013